### **Concordia University Department of Computer Science and Software Engineering**

## **Advanced Programming Practices SOEN 6441 --- Winter 2021**

## **Project Build 3 Grading**

### **Instructions for Incremental Code Build Presentation**

You must deliver an operational version demonstrating a subset of the capacity of your system. This is about demonstrating that the code build is effectively aimed at solving specific project problems or completely implementing specific system features. The code build must not be just a "portion of the final project", but rather be something useful with a purpose on its own, that can be demonstrated by its operational usage.

The presentation should be organized as follows:

- 1. Brief presentation of the goal of the build.
- 2. Brief presentation of the architectural design of your project.
- 3. Demonstration of the functional requirements as listed on the following grading sheet.
- 4. Demonstration of the use of tools as listed on the following grading sheet.

You are graded according to how effectively you can demonstrate that the features are implemented. If you cannot really demonstrate the features through execution, you will have to prove that the features are implemented by explaining how your code implements the features, in which case you will get only partial marks.

During your presentation, you have to demonstrate that you are well-prepared for the presentation, and that you can easily provide clear explanations as questions are asked about the functioning of your code, or your required usage of the tools/techniques.

Before the presentation starts, you have to submit your current project code base to moodle.

### **Identification**

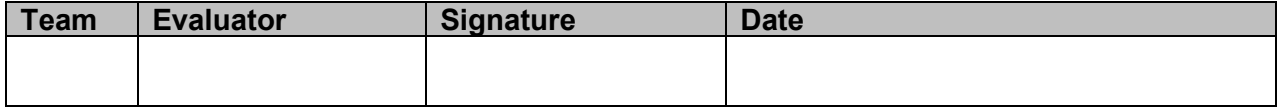

# **Grading**

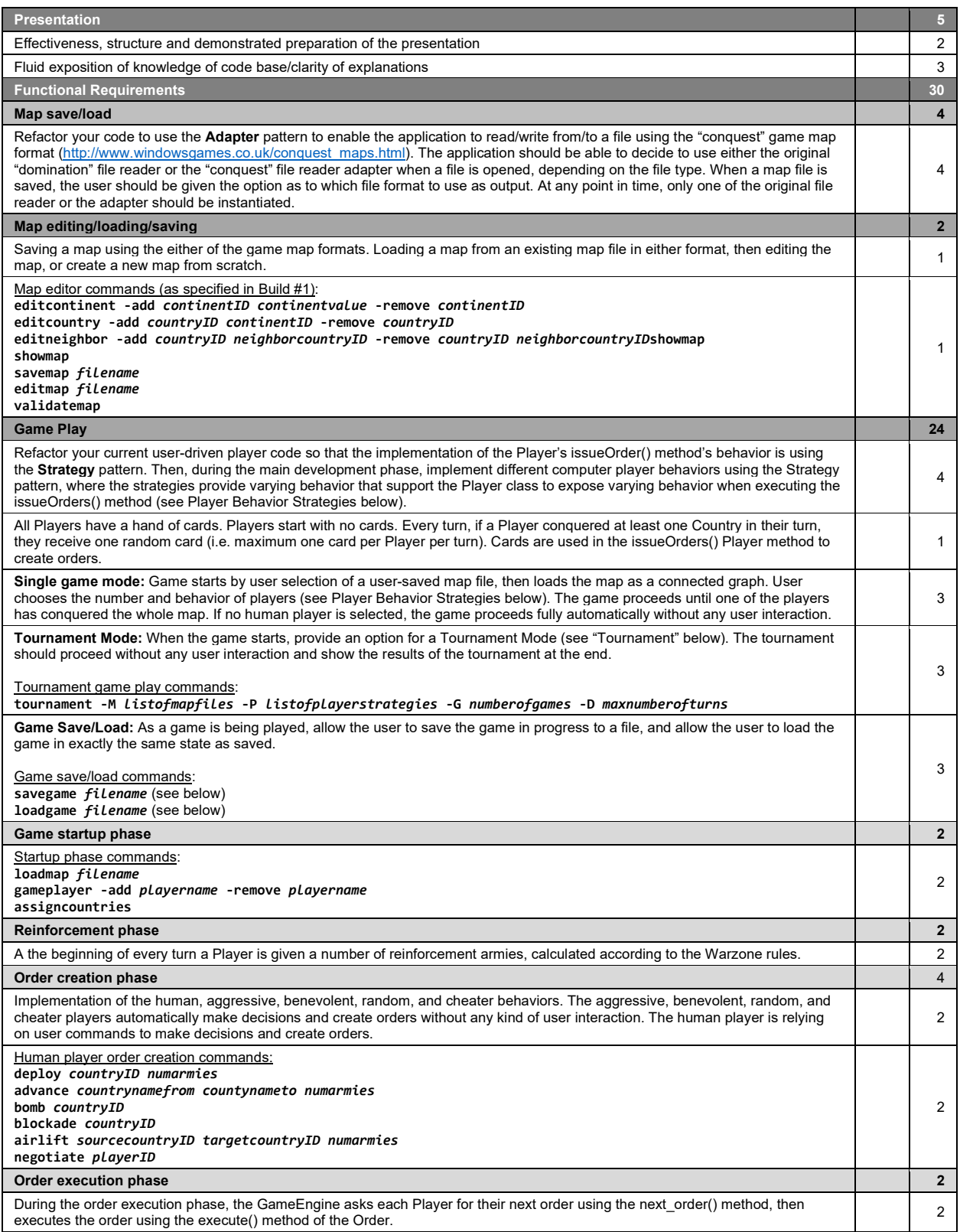

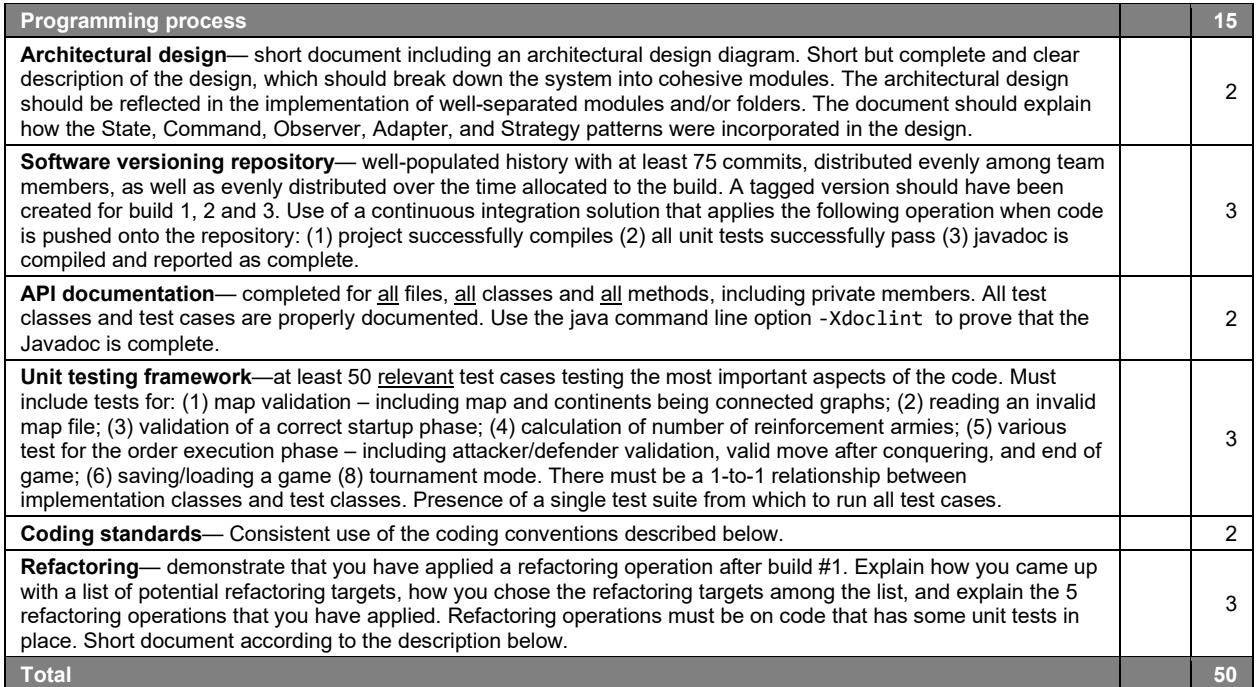

### **Coding conventions**

Naming conventions

- class names in CamelCase that starts with a capital letter
- data members start with **d\_**
- method parameters start with **p\_**
- local variables start with **l\_**
- global variables in capital letters
- static members start with a capital letter, non-static members start with a lower case letter
- Code layout
	- consistent layout throughout code (use an IDE auto-formatter)

Commenting convention

- javadoc comments for every class and method
- long methods (more than 10 lines) are documented with comments for procedural steps
- no commented-out code

Project structure

- one folder for every module in the high-level design
- tests are in a separate folder that has the exact same structure as the code folder
- 1-1 relationship between tested classes and test classes

### **Refactoring document**

Potential refactoring targets.

- Explain how you have identified the potential refactoring targets.
- List of at least 15 refactoring targets.

Actual refactoring targets.

• Give the rationale explaining how you have chosen or excluded some of the potential refactoring targets.

• List 5 actual refactoring targets.

Refactoring operations

- For each of the 5 actual refactoring targets.
- List all the tests that apply to the class involved in the refactoring operation.
- If not enough tests exist for these classes, add more and list them.
- Explain why this refactoring operation was deemed necessary.
- Give a before/after depiction of the refactoring operation.

### **Player Behavior Strategies**

- A **human** player that requires user interaction to make decisions.
- An **aggressive** computer player strategy that focuses on centralization of forces and then attack, i.e. it deploys on its strongest country, then always attack with its strongest country, then moves its armies in order to maximize aggregation of forces in one country.
- A **benevolent** computer player strategy that focuses on protecting its weak countries (deploys on its weakest country, never attacks, then moves its armies in order to reinforce its weaker country).
- A **random** computer player strategy that deploys on a random country, attacks random neighboring countries, and moves armies randomly between its countries.
- A **cheater** computer player strategy whose issueOrder() method conquers all the immediate neighboring enemy countries, and then doubles the number of armies on its countries that have enemy neighbors. Note that in order to achieve this, the cheater's strategy implementation will still be called when the issueOrder() method, but will not end up creating orders, but rather implement the above-stated behavior by directly affecting the map during the order creation phase.

#### **Tournament Mode**

A tournament starts with the user choosing M = 1 to 5 different maps, P = 2 to 4 different computer players strategies, G = 1 to 5 games to be played on each map, D = 10 to 50 maximum number of turns for each game. A tournament is then automatically played by playing G games on each of the M different maps between the chosen computer player strategies. In order to minimize run completion time, each game should be declared a draw after D turns. Once started, the tournament plays all the games automatically without user interaction. At the end of the tournament, a report of the results should be displayed, e.g.

M: Map1, Map2, Map3

P: Aggressive, Benevolent, Random, Cheater.

- G: 4
- D: 30

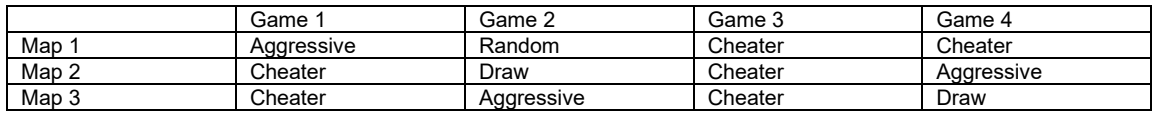